## SAP ABAP table INERCHV {Consumption History for Internet}

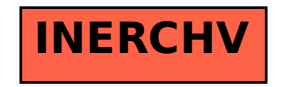